## **AutoCAD License Keygen Download For PC**

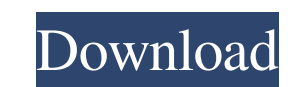

#### **AutoCAD Crack With Serial Key [Win/Mac]**

AutoCAD Free Download is a commercial computer-aided design (CAD) and drafting software application. Developed and marketed by Autodesk, AutoCAD Crack Mac was first released in December 1982 as a desktop app running on mic computers or minicomputers, with each CAD operator (user) working at a separate graphics terminal. AutoCAD is also available as mobile and web apps. AutoCAD is a commercial computer-aided design (CAD) and drafting software controllers. Before AutoCAD was introduced, most commercial CAD programs ran on mainframe computers or minicomputers, with each CAD operator (user) working at a separate graphics terminal. AutoCAD is also available as mobi software for the new generation of CAD users. Many of today's most popular CAD products owe their origins to previously established companies. Dassault Systems, Solid Works, and Matlab all began in the 1960s or earlier as fabrication, manufacturing, and construction, providing users of all levels with a rich array of tools. In many ways, AutoCAD is a game changer. Once released, it forever changed the landscape of CAD. Autodesk is not the f Systems, SolidWorks, and Matlab all began in the 1960s or earlier as products for the aerospace and mechanical design industries. Like many popular computer and software applications, they have found their way into almost has many features and capabilities aimed at this specific segment of the market, which includes architects, mechanical and industrial designers, engineers, product development, construction professionals, and

#### **AutoCAD [Updated]**

(Internet)dicom(s) Can be converted into a new file format ACADO - (Internet)dicom(s) ARX - (Internet)dicom(s) ARX - (Internet)dicom(s) ARX - (Internet)dicom(s) autoCAD Web Services) - (Internet)dicom(s) DGN - (Internet)di MMF - (Internet)dicom(s) STEP - (Internet)dicom(s) References Category:Computer-aided design software Category:Technical communication tools Category:Product lifecycle managementThe Indian Institute of Technology, Kharagpu Instead, it was the team of scientists from the institute, led by professor Urvashi Sahni, who brought home the first-ever prize for research in nanotechnology. Sahni had come up with the idea of biocompatible nanoparticle diclofenac drug delivery a couple of years ago. And it wouldn't be the last. Scientists across the country have been pushing the envelope to come up with revolutionary applications of nanotechnology, which involves using m drugs from scratch. They can be infused into the body through a syringe, or injected into a specific area of the body, creating a targeted drug delivery system. Some of these nanoparticles can even form into nanotubes or n

#### **AutoCAD Registration Code Free Download [Win/Mac]**

5. \end{array}\$\$ Conclusions ============= In this paper, we derived the first-order conditional Lyapunov function for the switched robust \$H\_\infty\$ performance of stochastic switched linear systems. A numerical example i National Natural Science Foundation of China under Grants 61371037 and 61571154. (Corresponding author: Ruohong Lin.) [^2]: Shicheng Zhou is with the Institute of Automation, Chinese Academy of Sciences, Beijing 100190, Ch and I want to get the mean value of the column. So, I use norm.mean() method. But it gives me an error. What should I do? import numpy as np import pandas as pd import scipy.stats as st my\_df = pd.DataFrame(data = [1.1, 0. my\_df.Number.rvs() then I can get the mean value of the column. So, what is the difference between norm.mean() and norm.rvs()? A: When you want to find mean, the only important parameter is number. import scipy.stats as st import scipy.stats as st my\_df.Number

### **What's New in the AutoCAD?**

New ability to automatically convert paths to polylines with layers. (video: 1:24 min.) Improvements to the import and export of text, including improved import from older versions of AutoCAD, better support for new font t presentation. (video: 1:33 min.) Save As - a new feature that allows you to create drawings using a combination of the settings of one or more existing drawings. (video: 1:36 min.) The New option to disable layers when the new option to toggle between drawing and engineering coordinate systems allows users to focus on their drawing while exploring other properties of the coordinate system. (video: 1:27 min.) • All drawings with drawing lines • Create a new dynamic layer (the "Layer Info" dialog) to specify whether you want engineering coordinates to be used by default or drawing coordinates. You can also create multiple layers that can be used for engineering Equatorial) Poles. • New coordinate system properties in the Properties palette (displayed when you select New) now provide easy access to the commonly used settings. • New display options make it easier to work with compl and can be automatically scaled based on layer size. • An option for automatically resizing linear (1D) and area (2D) dimensions has been added to the Preferences dialog. • You can now specify whether you want the engineer

# **System Requirements:**

Any Windows version or Mac OS X version later than 10.9. Firefox (should be installed). A keyboard. Internet connection. A stable internet connection. Step 3. Click the "Start-Key" Step 4. Enter "Twitter" into the search b